**Licence professionnelle Métiers du livre : documentation et bibliothèques**

Ū

In

īn. 'n

Ó

G

### UID  $\Box$ D  $\subset$  $\mathcal{S}$  $\overline{\phantom{0}}$  $\blacktriangleright$ GIAIR  $\Box$  $\sim$ **D C**  $\sim$  $\sim$  $\mathbf{I}$  $\sim$ 0  $\sim$ -<br>4<br>1

## **UFR ALC Département Lettres**

**Photo : bibliothèque municipale de Stuttgart**

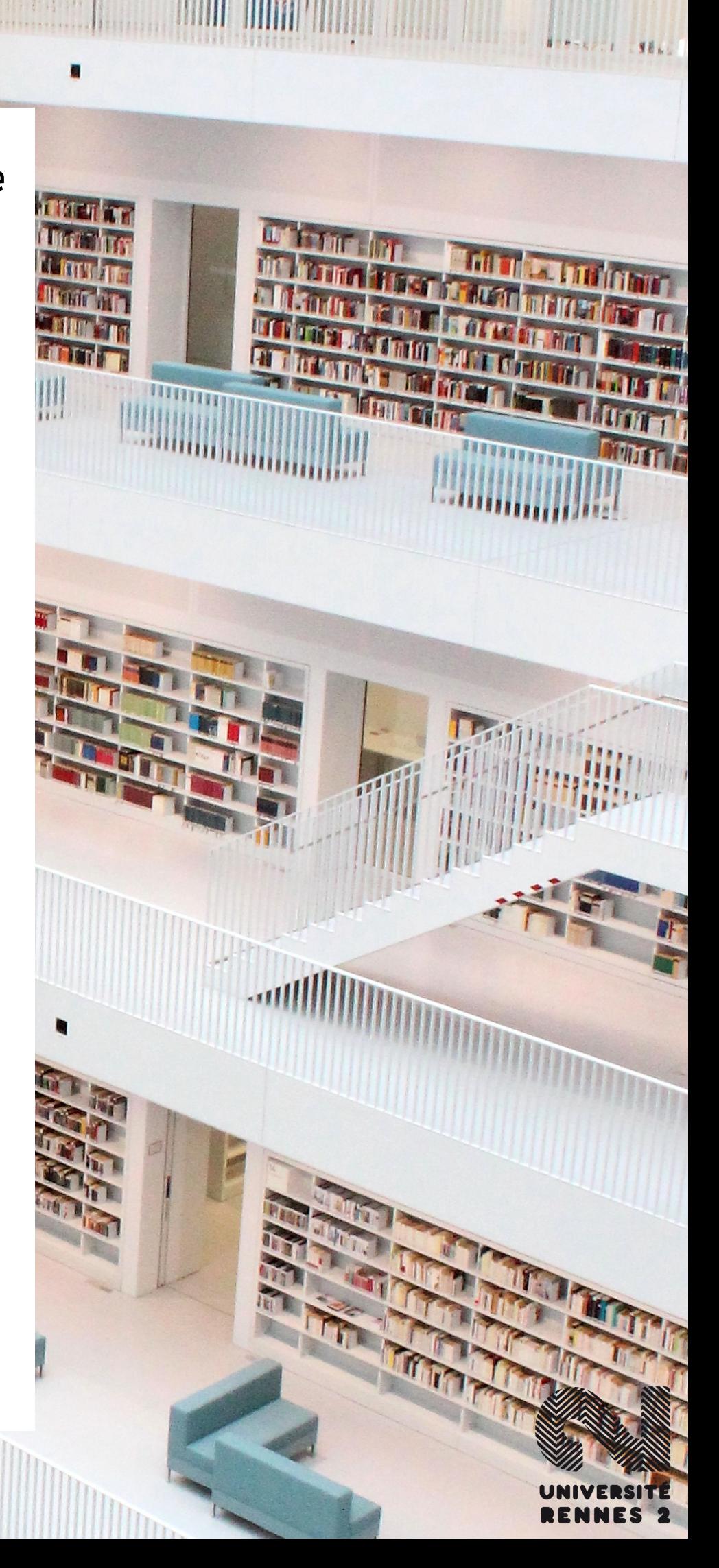

# **GUIDE DU STAGIAIRE**

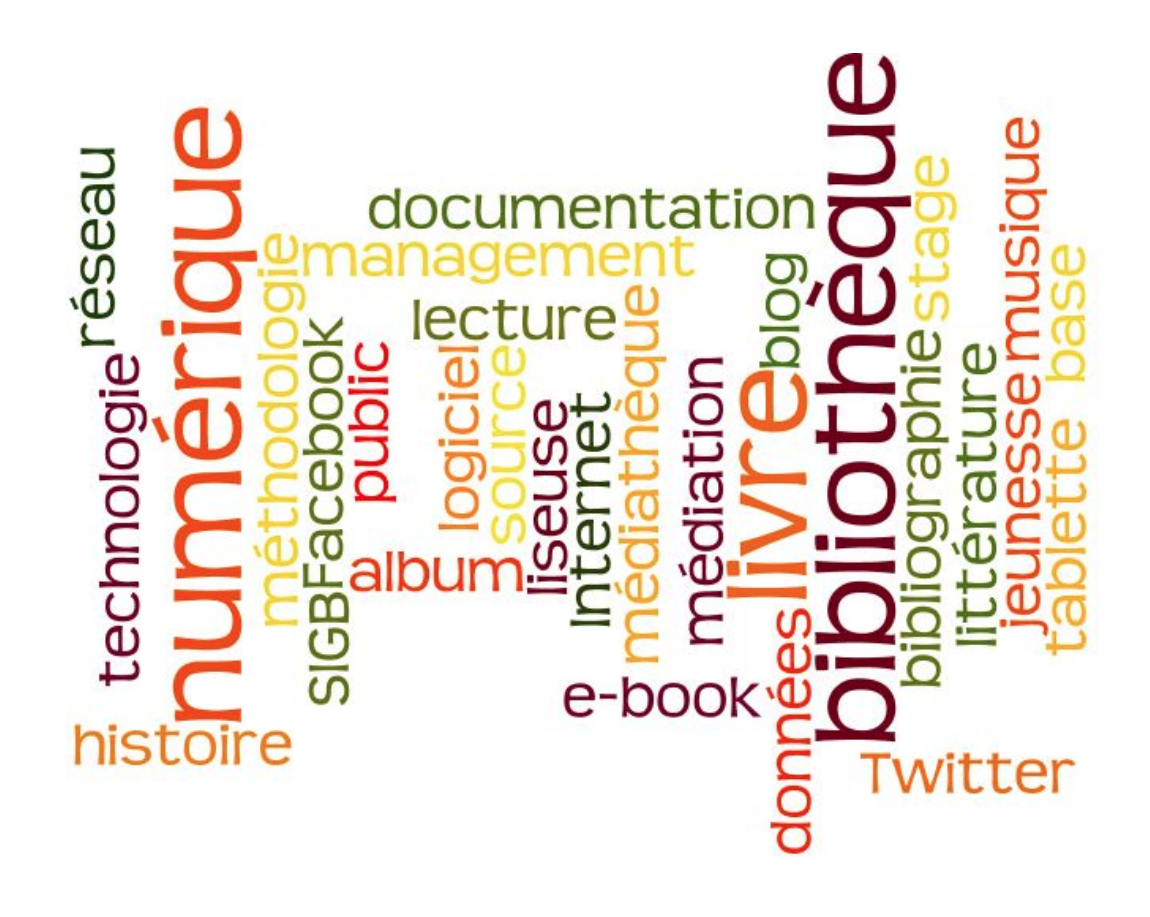

**2023-2024**

### **TABLE DES MATIÈRES**

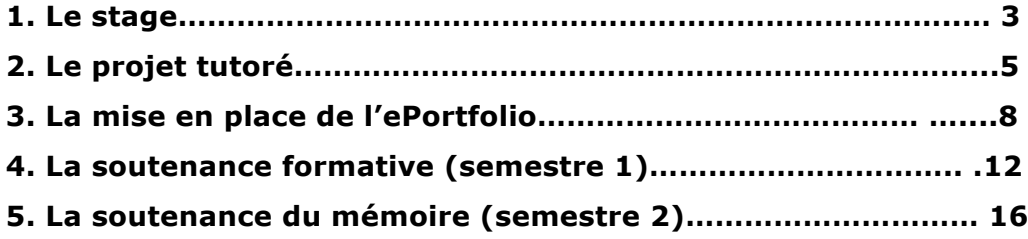

### **Objectifs**

- **●** Être confronté aux techniques de recherche d'emploi.
- **●** Être placé en situation de responsabilité partielle ou totale.
- **●** Exercer et observer une activité professionnelle pour laquelle il est possible d'évaluer les résultats concrets et d'analyser les différents aspects.
- **●** Mettre en pratique les compétences et connaissances acquises pendant la formation.

Le stage est une mise en situation professionnelle au cours de laquelle l'étudiant(e) fait preuve d'autonomie et de responsabilité au moins partielles dans l'organisation et l'exécution de ses missions.

#### **Modalités**

#### **Conditions juridiques**

Ces stages font l'objet d'une convention entre l'organisme d'accueil, l'étudiant et l'université de Rennes 2, ce qui permet à l'étudiant de bénéficier d'une couverture sociale au cours de cette période.

### **Conditions pratiques**

Pendant toute la durée de son stage, le stagiaire est intégré à la structure documentaire. Il est soumis au règlement intérieur de cette structure et bénéficie des conditions de travail habituelles. Il travaille sous l'autorité du maître de stage. Un enseignant de la formation est désigné en début d'année comme référent pédagogique, pour le suivi du déroulement du stage (cohérence des missions avec les objectifs pédagogiques, modalités de mise en œuvre, implication de l'étudiant et avis du maître de stage). L'enseignant référent est l'interlocuteur pour toute question d'organisation de la période de formation, ainsi que pour les questions relatives à la rédaction et à la présentation du mémoire professionnel.

#### **L'alternance**

**Le stage se déroule selon le mode de l'alternance. L'objectif est de pouvoir assurer le suivi de l'étudiant tout au long de l'année, et de mettre en pratique les enseignements théoriques et techniques sur le lieu de stage**

### **Comment organiser son travail dans l'année ?**

Il faut respecter la logique de l'alternance, c'est-à-dire alterner le stage avec les semaines de cours, et conserver une semaine par mois pour le travail personnel.

Les semaines de cours, très chargées, ne permettent pas de réaliser un travail personnel suffisant. De la même façon, les semaines de stage sont à temps complet, et laissent peu de temps pour assimiler les cours et effectuer le travail demandé.

Il est donc important de placer des semaines d'autoformation. Dans la mesure du possible, les étudiants sont invités à suivre le calendrier transmis en début d'année pour placer les semaines de stage et d'autoformation.

### **La recherche de stage**

La recherche de stage est **du ressort de l'étudiant** qui doit effectuer toutes les démarches nécessaires pour entrer en contact avec les structures documentaires susceptibles d'accueillir un stagiaire.

L'étudiant devra opérer un **choix rigoureux** du lieu de stage en fonction des missions qui lui seront proposées par les organismes avec lesquels il aura **aura autor autor autor autor pris** autor contact. La **mission** de stage, correspondant au **projet tutoré**, doit être en **adéquation avec la formation** suivie par l'étudiant. Elle doit être encadrée par un maître de stage, responsable du stagiaire dans l'entreprise.

**Il est déterminant que l'étudiant commence sa recherche de stage avant la rentrée. Le stage commence au mois d'octobre.** 

L'étudiant peut postuler sur les offres proposées par les partenaires de la formation.

### **La convention de stage**

Tous les stages effectués dans le cadre de la formation doivent obligatoirement être conventionnés. Après avoir trouvé un stage, l'étudiant devra faire établir une convention entre l'université de Rennes 2, la structure documentaire et lui-même. Pour cela, il faudra :

- **● Remplir le formulaire intitulé "La validation du projet de stage" (fiche projet).**
- **● Le remettre à son enseignant référent.**
- **● Tout projet de stage devra être validé avant la signature des conventions.**
- **●** Après validation, les conventions peuvent être signées en **trois** exemplaires.
- **●** Elles seront déposées au bureau des stages (SUIO), accompagnées des documents nécessaires (pièce d'identité, fiche de projet, assurance…).

### **Aucun étudiant ne peut commencer le stage sans avoir déposé les conventions signées au bureau des stages.**

### **Encadrement du stagiaire**

L'enseignant référent est un enseignant de la formation :

• Il guide le travail de l'étudiant sur le plan méthodologique, tant dans la réalisation de sa mission que dans l'élaboration de son mémoire professionnel.

**●** Il coordonne et suit le stage. Il effectue une visite sur le lieu du stage.

Le **maître de stage** est le responsable du stagiaire en entreprise :

- **●** Il définit la ou les missions qui lui sont confiées.
- **●** Il encadre le stage.
- **●** Il évalue le stagiaire grâce aux fiches d'évaluation.
- **●** Il peut assister à la soutenance (sans intervenir directement pendant l'oral), mais ne peut participer à la délibération du jury.

NB : une évaluation très satisfaisante par le maître de stage ne se traduira pas forcément par une note très satisfaisante. La qualité du mémoire professionnel et de la soutenance détermine largement la note finale.

#### **Suivi**

L'enseignant référent suit le travail de l'étudiant dans son stage et son projet tutoré. **L'étudiant doit prendre 3 rendez-vous minimum** avec son enseignant référent par semestre afin de permettre un suivi régulier du projet tutoré.

L'enseignant référent vérifie que l'étudiant sait organiser son travail, effectue une mission valide et des tâches en rapport avec la formation.

L'enseignant référent rendra visite à l'étudiant sur son lieu de stage pour se rendre compte concrètement de ses conditions de travail et de sa façon de s'intégrer à la structure.

Il reste en contact avec le maître de stage tout au long de l'année pour suivre les progrès de l'étudiant (voir le calendrier du suivi p.17).

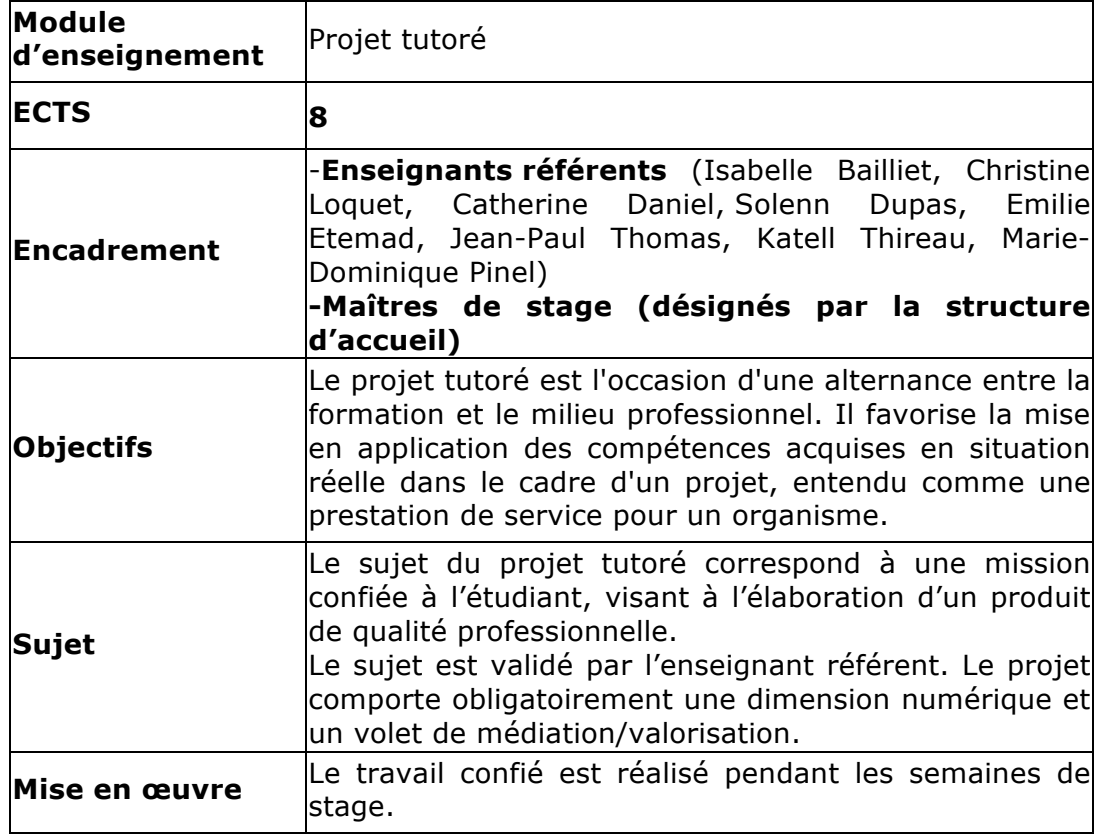

### **2. Le projet tutoré**

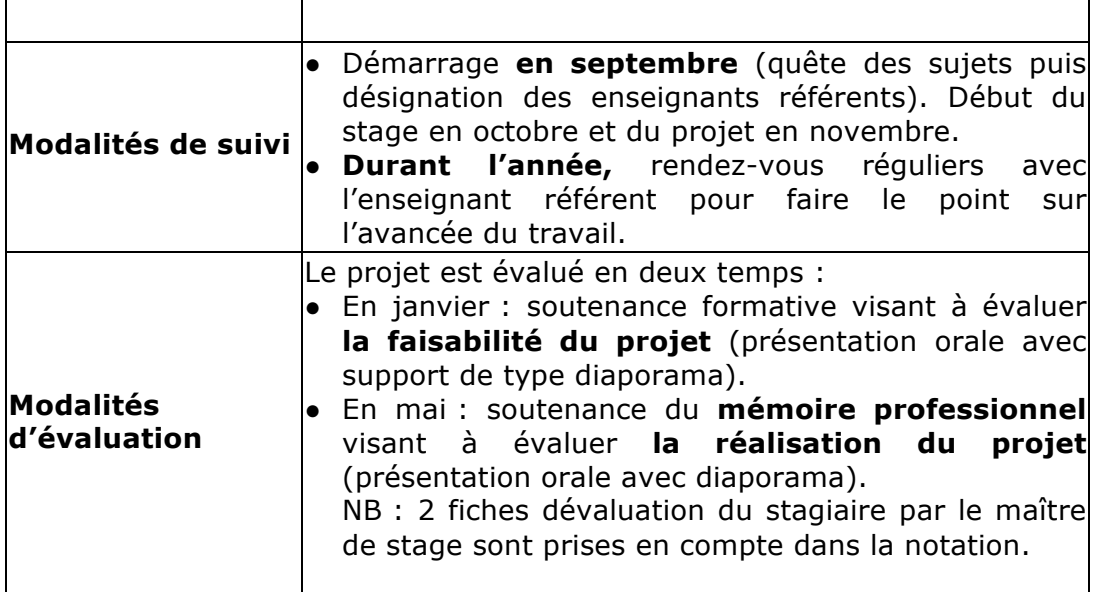

### **DÉFINITION DU PROJET TUTORÉ**

Le projet tutoré vise à mettre l'étudiant en situation professionnelle, avec l'encadrement d'un enseignant référent et d'un maître de stage durant toute l'action.

### **Déroulement du projet**

Le projet, défini en début d'année, est validé par l'enseignant référent. L'étudiant réalise son projet tout au long des 420 heures de stage. La mission confiée lors du projet tutoré ne constitue pas le seul travail de l'étudiant qui **doit participer aux tâches quotidiennes de la structure**, en liaison avec la catégorie d'emploi visée par la formation. Ces tâches sont déterminées à la fois par les besoins de la structure et par les impératifs de la formation.

**L'étudiant devra réaliser un produit de qualité professionnelle directement utilisable par la structure documentaire dès la fin de son stage. Le projet tutoré comprend une dimension numérique et un volet de médiation/valorisation.**

Il peut s'agir d'un projet articulé autour :

- D'un programme d'animations,
- De la constitution et de la valorisation d'une base de données,
- D'un travail d'enquête dans le cadre d'une analyse de besoins,
- De la constitution et de la valorisation d'un fonds,
- De la réalisation de produits documentaires,
- D'un travail de veille,
- De la mise en place d'un plan de communication,
- De la mutualisation au sein d'un réseau de services,
- Etc.

Le projet devra comprendre obligatoirement un objectif de **médiation** et une **dimension numérique**.

Le travail doit s'étaler sur l'année. Il sera terminé avant la fin des cours.

#### **Enseignements**

Le projet tutoré ne comporte pas d'heures de cours en présentiel en dehors des 8h de **méthodologie**. Le projet tutoré correspond à une mission confiée pendant le stage. Un **suivi personnalisé** de l'étudiant stagiaire est assuré par l'enseignant référent et le maître de stage (plusieurs rendez-vous pris régulièrement dans l'année).

Cependant, le projet tutoré est en lien avec le cours d'« Analyse des pratiques professionnelles » qui propose des enseignements en présentiel. Ces cours visent à aider l'étudiant à rédiger son mémoire professionnel, mais aussi à préparer **son insertion professionnelle.** C'est au cours de ces enseignements que l'étudiant prépare son projet professionnel.

### **Ce cours est articulé autour des grands axes suivants :**

1/ Présentation de la formation et des stages : analyse des objectifs de formation.

2/ Analyse et valorisation du projet professionnel de l'étudiant (présentation des débouchés, identification des compétences des professionnels du secteur, présentation d'associations professionnelles, aide à la rédaction de CV, présentation du networking, conseils pour les entretiens d'embauche).

3/Découverte de l'environnement professionnel : visites de structures documentaires (Edulab, BU…), focus sur des services (service de formation du SCD).

4/Appropriation d'outils professionnels :

Usages de tablettes et d'applications en milieu professionnel et dans un contexte pédagogique, prise en main de Zotero, outils nécessaires à la récolte et l'exploitation de données**.**

5/Des **soutenances formatives**, au cours desquelles les étudiants assistent aux soutenances de projets tutorés (en janvier). **Ces soutenances, au cœur du module d'analyse des pratiques professionnelles, permettent aux étudiants d'échanger sur leurs projets respectifs et de faire un premier bilan.** 

Le suivi des étudiants pour mener à bien le projet tutoré est réalisé par les maîtres de stage et les enseignants référents tout au long de l'année.

### **Remise du référentiel projet**

**L'étudiant rédige, en collaboration avec son maître de stage et son enseignant référent, un référentiel en lien avec son projet de stage.**

**Ce référentiel projet constitue une première base de travail pour la présentation du projet en janvier (soutenance formative). Il est remis en décembre à l'enseignant référent, accompagné de la première fiche d'évaluation du stage (voir Cursus). Ce référentiel est évalué par l'enseignant référent.**

### **3. La mise en place de l'ePortfolio**

Chaque étudiant crée son propre site Web pour construire son ePortfolio. L'outil utilisé est Wordpress.

L'ePortfolio est élaboré dans le cours de Publication numérique.

**L'ePortfolio constitue :** 

**1/ un site de présentation de l'étudiant et de valorisation de ses travaux/projets. L'étudiant y analyse son parcours et l'évolution de ses compétences. A terme, l'ePortfolio pourra constituer un site vitrine de présentation et de valorisation de projets professionnels.**

**2/ un espace de préparation du rapport de stage.** 

**3/ un outil de médiation pour présenter les avancées de son stage à son enseignant référent et son maître de stage.** 

**4/ un outil de développement professionnel (construction d'une identité professionnelle, identification et valorisation des compétences, analyse de la pratique professionnelle dans le rapport de stage et le carnet de bord).**

**5/ un outil de partage d'expérience entre étudiants (via un espace Pearltrees commun).** 

La réalisation de l'ePortfolio sous Wordpress est évaluée dans le cadre du cours de Publication numérique (forme, ergonomie, design) et dans le cadre de la réalisation du stage et du projet tutoré dont il présente les avancées et les aboutissements. Cette expérience de création d'ePortfolio permet de développer des compétences dans la création de site Web, de formaliser une réflexion sur son parcours et sur l'acquisition de ses compétences et de publier le résultat de ses travaux.

L'ePortfolio est aussi un outil de partage d'expérience et d'entraide entre les étudiants qui peuvent échanger plus facilement sur les projets en cours.

Toutes les rubriques ne sont pas évaluées. L'étudiant est libre d'ajouter des rubriques, en fonction de son parcours et de ses projets. L'enseignant évalue certaines **rubriques en lien direct avec le stage et le projet tutoré.**

L'étudiant est invité à intégrer dans son ePortfolio les contenus réalisés dans les enseignements de licence professionnelle ou des liens vers ces contenus.

L'ePortfolio a vocation à être conservé après la formation, pour valoriser l'expérience du diplômé et l'aider à s'insérer (après adaptation du des rubriques proposées).

#### **Structure de l'ePortfolio**

L'ePortfolio comportera les rubriques suivantes (les titres pourront être personnalisés) :

**1. Accueil** avec **"Mon portrait"** et la **présentation de l'ePortfolio (objectifs).** Présenter le réseau de l'étudiant (par exemple engagement associatif, bénévolat…), son univers, ses centres d'intérêt en lien avec les bibliothèques et la documentation (intérêts littéraires, musique, cinéma, jeux vidéo, pratiques en amateur, pratiques numériques utilisables dans le cadre des activités professionnelles, etc.). Ce portrait est facultatif. Il peut aussi être associé à la description d'un parcours (voir ci-dessous).

### **2 . Mon Parcours : l'étudiant présente son parcours en s'appuyant sur son CV.**

L'étudiant rédige entre 20 et 30 lignes décrivant son parcours de formation et ses expériences professionnelles. L'accent sera mis sur les apports des expériences décrites et sur l'opportunité de les réinvestir dans le secteur des bibliothèques et de la documentation.

Possibilité de faire des liens vers d'autres plateformes de création ou publication de CV (Do YouBuzz, LinkedIn, compte Facebook de l'étudiant, compte Twitter, Diigo, etc.) L'étudiant peut présenter son réseau professionnel (usage conseillé d'outils de networking)

**3. Mes compétences :** contient "Compétences de départ", "Compétences en cours d'acquisition", "Compétences qui restent à acquérir". Dans cette rubrique, il est nécessaire de s'appuyer sur des référentiels de compétences (voir Cursus). La formulation des compétences sera harmonisée à l'aide d'un verbe d'action. Il est recommandé de contextualiser la présentation de ces compétences par des éléments introductifs.

Il est important **d'identifier ses compétences de départ** (acquises dans le cadre du secteur visé ou dans un autre environnement).

Les compétences transférables issues d'un autre secteur professionnel seront ainsi repérées.

**4. Mon projet tutoré :** contient "Fiche projet", "Portrait-robot de la structure", "Référentiel projet" et "Planning".

**Le portrait-robot** de la structure d'accueil sera **entièrement rédigé**. Il correspond à la partie du mémoire traditionnellement dédiée à la présentation de la structure documentaire. L'élaboration de ce portraitrobot permet de recenser, centraliser et commenter les données internes de la structure (organigramme, typologie des publics et évolution de la fréquentation, typologie et volume des collections, outils documentaires et de communication…) et de les analyser avec quelques références critiques (données Insee, enquête de l'Observatoire de la lecture publique, enquête du ministère de la Culture, données ESGBU, enquêtes ADBS ….).

 Ce portrait-robot comprendra environ 4 pages de texte (se fonder sur le volume d'une page au format A4 soit 2500 caractères).

**5. Mon mémoire :** contient le plan du mémoire, les parties développées, les annexes. Le mémoire sera éditorialisé. **Cette rubrique contient la Bibliographie commentée du mémoire dès le premier semestre.** 

**6. Mes réalisations :** par exemple en intégrant l'animation jeunesse ou l'enquête auprès des publics réalisée dans le cadre de la formation). Des réalisations personnelles en lien avec le métier visé peuvent aussi être intégrées (travaux de bénévole, publications d'articles, dessins, réalisations de vidéos ou de musique…)

**7. Actualités** (accessoire, si l'étudiant souhaite publier des actualités en mode blog).

**8. Carnet de bord (facultatif) :** cette rubrique (chronologique ou thématique) contient une description de ses démarches (démarches de recherche, de lecture, de contacts avec des personnes-ressources) et une réflexion sur ses apprentissages (en stage et en cours). Cette démarche est conseillée, car elle aide à faire émerger des réflexions utiles notamment pour la production du mémoire. Elle permet également de capitaliser les traces de l'activité pendant la période de stage afin de faciliter la poursuite/reprise des activités au retour du stagiaire. L'étudiant reste libre d'organiser à sa façon son carnet de bord qui ne sera pas évalué (ajout de textes, de visuels, de croquis, de notes sous forme audio ou vidéo…).

Pour les **points 1 à 6, les pages seront FIXES** (et non pas sous format billet de blog).

Au premier semestre, l'ePortfolio est évalué dans le cours de Publication numérique et dans le cadre de l'analyse des pratiques professionnelles (et notamment les rubriques, **«Accueil», Mon parcours»** «**Mon projet de stage », « Mes compétences », « Bibliographie du mémoire »).** 

Au second semestre, il sera évalué dans le cadre de la restitution du mémoire professionnel.

### **Editorialisation de l'ePortfolio**

L'ePortfolio sera éditorialisé selon les critères exposés ci-après $^1.$ 

-**Sélection des contenus :** les contenus seront sélectionnés et structurés de façon thématique dans les rubriques dédiées (voir structure de l'ePortfolio ci-dessus). Certains contenus pourront aussi être structurés de façon antéchronologique (rubrique actualité, journal de bord). Les contenus créés répondront aux attentes de l'ePortfolio (voir les éléments constitutifs des rubriques indiquées ci-dessus). L'ePortfolio contiendra différents types de documents créés par l'étudiant ou sélectionnés pour leur pertinence parmi l'offre éditoriale (texte, image, vidéo, audio, fenêtres interactives). L'ePortfolio sera pleinement multimédia, agençant dans sa forme du texte, du son, des images fixes ou animées, des hyperliens.

### -**Définition de l'accessibilité de la structuration des contenus, de**

**leur partage** : l'ePortfolio constituant un travail en cours d'élaboration pendant l'année universitaire, il ne sera pas indexé d'emblée par les moteurs de recherche. Son accès sera possible via son adresse URL, à ceux qui en disposeront (étudiants via Pearltress) ou aux personnes invitées à intervenir sur son contenu (enseignant référent, maître de stage).

Certaines rubriques pourront rester en mode privé (réglage à effectuer dans les paramètres). Toutefois, l'étudiant devra veiller à ce que les rubriques évaluées soient bien accessibles par son enseignant référent le moment venu.

Un **moteur de recherche interne** sera ajouté au site, sur la page d'accueil.

**Ergonomie, navigation** : les contenus seront accessibles via le menu (rubriques avec menu déroulant). Toutefois, afin de faciliter la navigation dans le mémoire il est fortement recommandé de mettre en place **des liens hypertextes pour faciliter la navigation d'une page à une autre**.

Un bouton accueil permettant de revenir rapidement à l'entrée du site sera mis en évidence.

Les contenus publiés pourront être partagés via les réseaux sociaux après ajout de fonctionnalités dédiées. La zone des commentaires pourra être activée pour obtenir, sur demande, des avis sur le travail en cours (de la part du maître de stage ou de l'enseignant référent).

**Les notes de bas de page** seront positionnées de façon classique, en bas de chacune des pages Web. La gestion de ces notes sera facilitée par l'utilisation initiale d'un logiciel de traitement de texte. Un copier-coller du

<sup>&</sup>lt;sup>1</sup> APDEN, "Editorialisation", *WikiNotions*, [en ligne], consulté le 17/06/2022, *<http://wikinotions.apden.org/index.php?title=Editorialisation>.* 

texte comportant les notes permettra de renvoyer les références automatiquement en bas de page. Il est préférable d'utiliser l'éditeur classique de Wordpress pour la gestion des notes (à la place de l'éditeur par blocs). Les notes dans le texte renvoient en bas de page via des hyperliens suite au copier -coller (il n'est habituellement pas nécessaire de créer des liens d'ancrage).

-**Apparence graphique des pages Web** : design, couleurs, agencement des éléments graphiques, mise en page.

Un soin particulier sera accordé à l'attractivité du site via une mise en page claire et soignée. L'étudiant veillera à harmoniser le choix du thème, des couleurs, de l'habillage graphique, des polices de texte.

**- Focus sur l'énonciation :** dans la mesure du possible, le mémoire sera rédigé au présent. Si l'emploi du "je" n'est pas interdit, il convient de l'utiliser parcimonieusement et uniquement dans les retours d'actions réalisées par le ou la stagiaire. Ex : "Afin d'analyser les besoins du public, il était nécessaire de proposer un questionnaire durant le stage. J'ai donc mis en place ce support…" Il est également conseillé de privilégier des variations, avec le recours à des formulations impersonnelles, plutôt qu'une présence systématique du "je". Le "nous" de majesté est autorisé mais peut rendre le propos un peu artificiel : il est à employer avec précaution. Enfin, il n'est pas utile de faire figurer le destinataire dans le propos ("vous").

### **4. La soutenance formative (semestre 1)**

L'évaluation du projet tutoré se fait en **deux temps** :

**- la faisabilité du projet, sa cohérence, sa préparation, sont évaluées en fin de premier semestre lors d'une soutenance formative.**

**- la réalisation concrète du projet (le produit de qualité professionnelle) est évaluée en fin d'année lors de la soutenance du mémoire.**

La note du premier semestre **ne détermine pas celle du second semestre**. Le projet peut être bien préparé, mais s'avérer être un échec. Inversement, l'étudiant peut mal présenter le projet puis rectifier son travail pour aboutir à un produit de qualité professionnelle satisfaisant.

### **Soutenance formative (janvier)**

Le diaporama doit être un support de votre présentation orale. Il doit comporter les notions clés de votre démonstration.

**Votre présentation devra être problématisée.** 

**Une prise de recul est indispensable face à votre mission. Cette prise de distance sera possible grâce à l'apport de lectures théoriques et professionnelles et à la mise en relation de vos actions avec les données vues en cours.** 

**Exemple :** dans le cadre d'un stage portant sur la mise en place d'un fonds "Lire et apprendre autrement", le stagiaire est invité à exposer la pertinence de l'introduction d'un tel fonds dans son contexte de stage, revenir sur les caractéristiques de ce type de fonds, son utilité voire ses limites. Par ailleurs, le stagiaire peut exposer les outils méthodologiques choisis pour sélectionner et organiser ce fonds, revenir sur des pratiques similaires dans d'autres établissements et des études portant sur le public éloigné et /ou empêché.

En ce sens, la présentation est nourrie de références à des lectures théoriques et professionnelles.

**Il ne s'agit pas de décrire** tout ce que vous allez faire.

**Il s'agit d'expliquer** ce que vous allez faire et d'en montrer l'utilité, tout en prenant du **recul sur vos actions en les éclairant par des données théoriques**.

Au premier semestre, vous êtes évalués sur votre **démarche méthodologique** par rapport à ce projet encore non abouti.

Pour le second semestre, reportez-vous aux documents concernant le mémoire professionnel.

### **Conseils pour le diaporama**

- Le diaporama sera commenté pendant 20 minutes environ le jour de l'oral.

- Il est fortement déconseillé de dépasser le temps imparti ou de ne pas l'utiliser en totalité.

- Le diaporama devra présenter **les objectifs de la mission** et expliquer comment parvenir à sa réalisation. **L'intérêt du projet sera démontré**.

- La présentation sera organisée selon un plan précis avec une introduction et une conclusion.

**- Il s'agit de donner une vision claire et synthétique de vos objectifs et de montrer l'intérêt de votre projet.** 

- Intégrez à votre présentation quelques images et, si nécessaire, des tableaux ou des graphiques. Tout document intégré devra être commenté et référencé.

- **N'abusez pas des animations** et présentez sobrement votre travail.

**Les précisions sur ce travail doivent être discutées directement avec l'enseignant référent.** 

### **GRILLE D'ÉVALUATION : PROJET TUTORÉ (soutenance formative)**

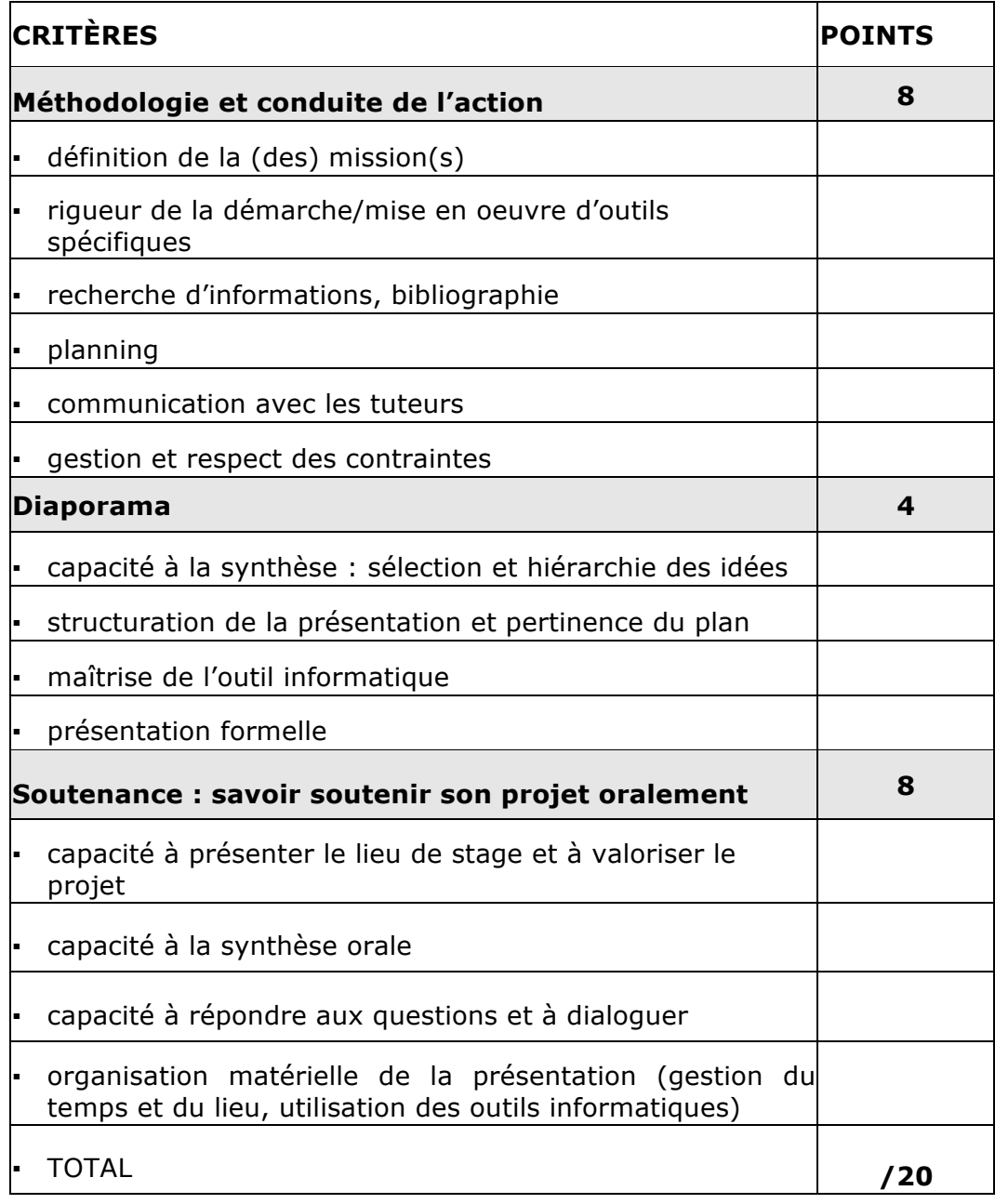

### **Quelques consignes pour guider la présentation :**

- Intégrer le portrait-robot du lieu de stage (reprise de l'ePortfolio) : 3 minutes
- Présentation du projet : enjeux et objectifs : 10 minutes (en utilisant le référentiel)
- Identification claire de la problématique (sous la forme d'une question) : 2 minutes (en mobilisant au moins une référence critique)
- Décrire les actions mises en place et ce qu'il reste à effectuer: 5 minutes (en se reportant au planning dans l'ePortfolio)
- Bibliographie : 30 secondes (5 titres issus de la bibliographie commentée)

Les compétences seront évoquées lors de l'entretien qui suit la présentation (20 minutes environ).

### **5. La soutenance du mémoire (semestre 2)**

### **Suivi du mémoire**

Au cours de l'année, l'enseignant référent vérifie que l'étudiant prépare et rédige correctement son mémoire professionnel, selon les exigences demandées.

L'étudiant **doit prendre l'initiative de demander des rendez-vous** à son enseignant référent pour lui montrer l'avancée de ses travaux.

**La bibliographie et le plan du mémoire devront être rendus** à l'enseignant référent au début du second semestre (voir le calendrier du suivi).

Il est très fortement conseillé de soumettre à la lecture de l'enseignant référent des **parties rédigées** du mémoire en mars et avril (avec, a minima, la remise d'une partie pour le mois avril).

Le mémoire devra être rendu **une semaine avant la soutenance.**

### **Le mémoire professionnel**

Le stage donne lieu à un mémoire professionnel dont la forme est précisée aux étudiants. Le mémoire prend la forme d'un mémoire professionnel qui accorde **une place importante à l'analyse des pratiques professionnelles, à la lumière des données théoriques et techniques** assimilées en cours et lors de lectures personnelles.

Le maître de stage est consulté sur la valeur du travail de l'étudiant qu'il a accueilli, au moyen d'un questionnaire d'évaluation. Son appréciation est prise en compte dans la note de l'étudiant, mais en aucun cas elle ne détermine, à elle seule, la note finale. Le mémoire professionnel est soutenu devant un jury constitué par l'enseignant référent et un professionnel, et donne lieu à une note portant sur la qualité du mémoire professionnel et sur celle de la soutenance.

À travers son mémoire professionnel, l'étudiant apporte la preuve de sa capacité à :

- **- transmettre une information** claire, pertinente et agréable à lire à différents destinataires : maîtres de stage, enseignants, public intéressé...
- **-** effectuer **l'analyse** et la **synthèse** de ses activités.
- **-** en tirer les **conséquences** sur le plan méthodologique.

Le mémoire devra comporter **25 à 30 pages** (correspondant en volume à 2500 caractères, espaces non compris, pour une page au format A4) **hors annexes (les annexes ne doivent pas dépasser 10 à 15 pages)**. Il intégrera des liens vers les rubriques « **Mon projet de stage** » (référentiel projet, portrait-robot de la structure) et « **Mes compétences** » dans l'ePortfolio.

- La numérotation des parties doit être cohérente dans la dénomination et dans la mise en forme.
- Les citations ou extraits seront indiqués entre guillemets et en italique ; leur source sera précisée en notes de bas de page selon le respect des normes bibliographiques. **La source apparaîtra aussi dans la bibliographie** (bibliographie de 20 références).
- Les **notes de bas de page sont indispensables,** notamment pour montrer que vous avez lu des ouvrages ou articles en liaison avec votre problématique. **Il est capital d'étayer votre réflexion par des lectures appropriées pour faire le lien entre pratique et théorie.**
- **Les lectures théoriques sont le ciment de l'analyse et de la réflexion et permettent une prise de recul indispensable face aux tâches quotidiennes.**

### **Rédaction**

Un soin particulier devra être apporté à l'orthographe, à la grammaire et à la syntaxe.

L'objectif est l'analyse de l'activité. **Évitez trop de description et de narration.**

**Il ne s'agit pas de raconter tout ce que vous avez fait, dans les moindres détails, à la manière d'un journal de bord.** 

### **Plan**

Le plan respectera une logique propre à la problématique choisie.

On devra retrouver (sans que ces indications n'imposent un plan type) :

- Le contexte : situation de départ, cadre, problème posé
- **Les objectifs** : résultat que l'on veut atteindre après l'étude du besoin
- La démarche : plan de travail mis en place
- Le déroulement : calendrier, difficultés de méthodes rencontrées et les solutions, etc.
- Les résultats : ce qui a été obtenu, a été produit, etc.
- Le bilan : apport de l'étudiant à la mission, acquis pédagogique (ce qui a été appris)
- Les perspectives : préconisations, projets.
- Introduction

- La problématique : elle doit résumer vos différents objectifs et ce que le stage vous a permis de comprendre. Le mémoire fait **le bilan sur un métier.** Pour trouver votre problématique, vous devez partir de vos objectifs, de vos missions et les traduire en questions. Toute action, toute mission entraîne un questionnement sur les finalités de vos actes. La problématique résume ces différentes questions.

- L'annonce de votre plan.

● La conclusion :

Elle doit s'appuyer sur des résultats et répondre aux questions formulées dans l'introduction. La conclusion n'est pas un simple résumé du mémoire.

### **Conseils pour le mémoire**

Des séances de soutien méthodologique seront assurées au second semestre par E. Etemad.

Le mémoire doit contenir l'analyse des tâches et missions effectuées au cours du stage, et détailler la réalisation du projet tutoré.

Un mémoire professionnel est différent d'un rapport de stage, car il va bien au-delà de la liste des tâches effectuées pendant le stage.

**Le mémoire allie l'analyse d'une expérience pratique à une réflexion théorique. Il questionne la réalité professionnelle, amène à réfléchir sur ses actions. En aucun cas il ne doit se limiter à une description narrative des travaux effectués sans analyse critique. Mais le mémoire n'est pas non plus une réflexion théorique extérieure au travail pratique et technique du stagiaire.** 

### **Le mémoire impose une prise de distance par rapport aux actions du quotidien.**

La licence professionnelle est un diplôme permettant l'accès à des postes de catégorie A. Il importe donc que l'étudiant sache faire preuve d'esprit de synthèse et d'analyse pour démontrer sa capacité à raisonner, à prendre des décisions réfléchies, sans être un simple exécutant.

Le travail de questionnement, la prise de distance permettent d'analyser les réalités du milieu professionnel. La capacité à lier action et réflexion, pratique et théorie, est très importante. L'étudiant devra éclairer ses actions, les améliorer, par l'apport de lectures professionnelles, et en utilisant les données théoriques et techniques vues en cours.

Les lectures utilisées (format imprimé ou numérique) seront signalées en notes de bas de page et dans la bibliographie. Il ne s'agit pas de faire du remplissage, ni de développer des discours théoriques inappropriés. La théorie doit venir compléter la pratique. La réflexion prend vos actions pour points de départ. Il ne s'agit pas de partir de données théoriques pour arriver à commenter vos actions et missions.

#### **Exemple :**

Dans le cadre d'un stage portant sur la mise en place d'un espace vidéoludique en bibliothèque, il est impératif de revenir sur des études récentes portant sur la présence du jeu vidéo dans les établissements de lecture publique et son utilité, mentionner des comptes rendus de professionnels ayant déjà mis en place de tels dispositifs dans leurs établissements ou encore faire référence aux blogs de professionnels dédiés à la question. Par ailleurs, il s'agit d'interroger la pertinence de l'action pour la structure et son public, souligner les objectifs visés et détailler la méthodologie choisie pour la réalisation de l'action. En ce sens, le stagiaire est capable de justifier les différentes étapes du projet (analyse de départ, choix méthodologiques, actions menées, résultats) en faisant appel à ses lectures théoriques et professionnelles, à des comparaisons avec d'autres structures ou encore à des entretiens menés auprès de professionnels.

La notation d'un mémoire qui n'intègre aucune **lecture professionnelle en notes de bas de page** ne pourra **PAS** se traduire par une note supérieure à **LA MOYENNE.**

### **Autres conseils pratiques :**

### **Respectez les normes bibliographiques.**

- Intégrez des liens hypertextes, des illustrations et autres ressources libres de droit. L'ePortfolio permet l'intégration de ressources multimédias. - La réalisation d'infographie est encouragée

- Citez correctement et systématiquement vos sources en notes de bas de page.

- Veillez à l'équilibre des parties du mémoire.

- Divisez votre mémoire en 3 ou 4 parties distinctes avec des sousparties.

- Optez pour un plan simple et clair.

- Ne négligez pas les transitions entre les différentes parties et sousparties.

- Ne commencez pas un nouveau point en bas de page.

- Aérez le texte.

- Faites des paragraphes.

### **À éviter :**

- Le mémoire descriptif sans prise de recul.

- Le mémoire « catalogue » et le plan « catalogue » qui énumère vos tâches.

- Le mémoire « journal de bord » qui raconte l'histoire de votre stage.

- Le mémoire théorique qui part des réflexions théoriques et les éclaire par vos actions en guise d'exemples. Le mémoire « placage », qui contient des digressions théoriques sans lien avec votre sujet.

#### **Documents à rendre en fin d'année**

- **Mémoire professionnel** intégré à l'ePortfolio, au format Web (et fichier PDF du texte non éditorialisé)
- ●**L'appréciation du maître de stage** et **la fiche bilan du projet tutoré** glissée ou intégrée dans les rapports (pensez à garder une copie pour vous).
- ●**Votre évaluation de la qualité du stage.**

*Les fiches d'évaluation sont disponibles sur CURSUS, dans l'espace cours dédié au stage. Notez que les fiches d'évaluation à remplir par le maître de stage sont envoyées par mail via un formulaire électronique (la copie de ce formulaire figure dans vos documents pédagogiques au format .doc).* 

#### **Soutenance du mémoire professionnel**

La soutenance se déroule en public devant un jury constitué d'un enseignant référent et d'un professionnel (et éventuellement le maître de stage) et dure **40 minutes environ : 15 à 20 minutes pour l'exposé** de l'étudiant et **20 minutes pour les questions** du jury.

L'exposé devra s'appuyer **sur un diaporama** qui fera apparaître les points clés de la présentation.

Il s'agira de valoriser le projet et de montrer l'utilité du produit documentaire. L'étudiant pourra par exemple montrer comment la structure d'accueil compte utiliser le travail réalisé à court ou à moyen terme.

**La grille d'évaluation tient compte à la fois du travail sur le terrain (produit de qualité professionnelle et évaluation du maître de stage) et de l'analyse des résultats du projet formalisé dans le mémoire professionnel.** 

### **GRILLE D'ÉVALUATION DU MÉMOIRE PROFESSIONNELLE ET DE LA SOUTENANCE (mai)**

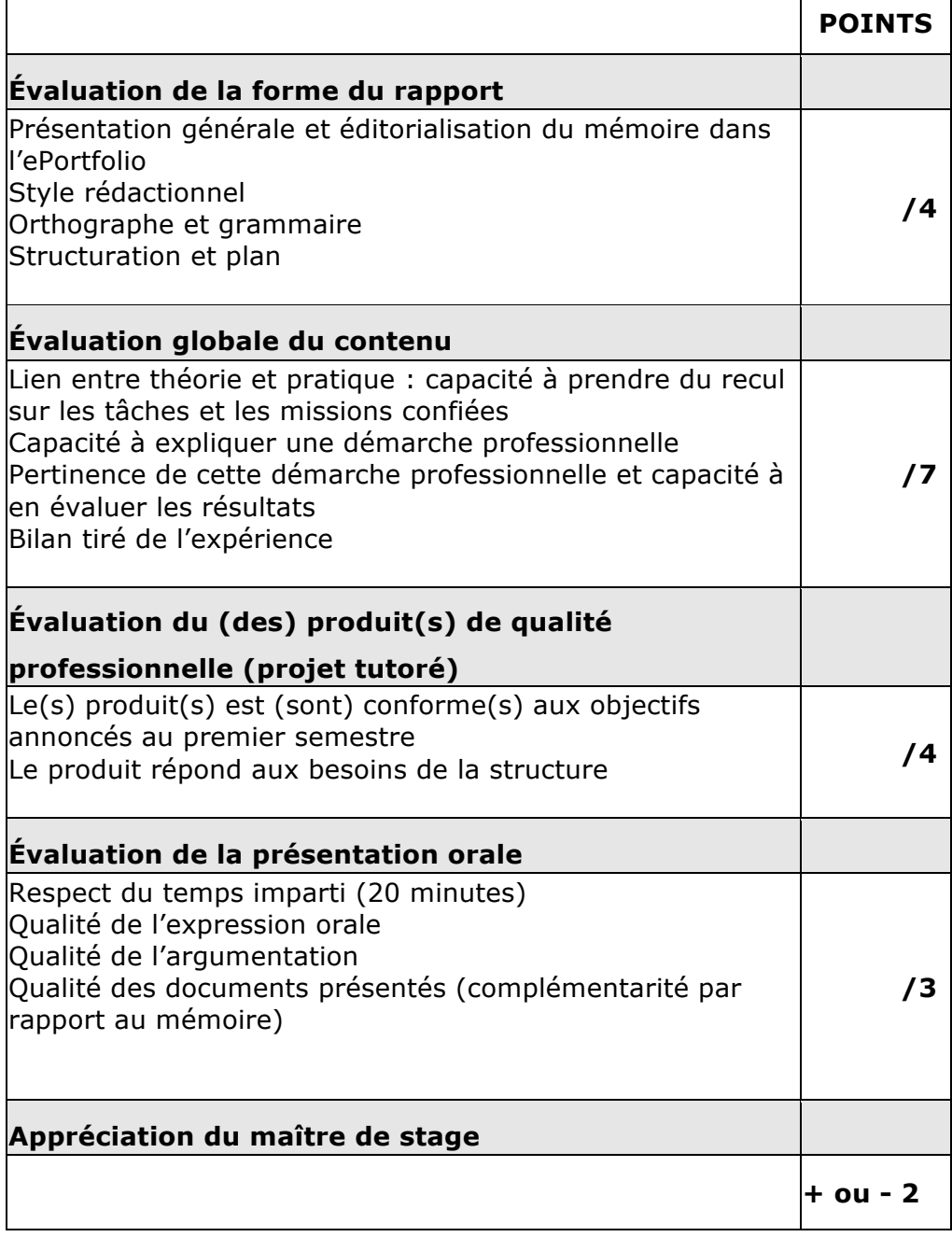

### **Calendrier général 2023-2024**

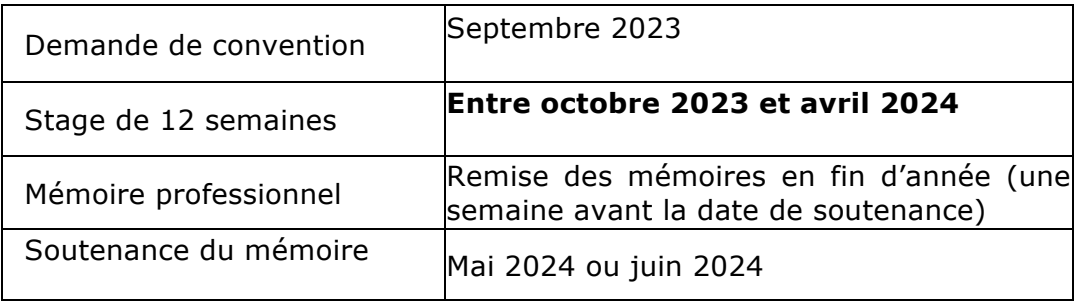

### **Calendrier du suivi de projet**

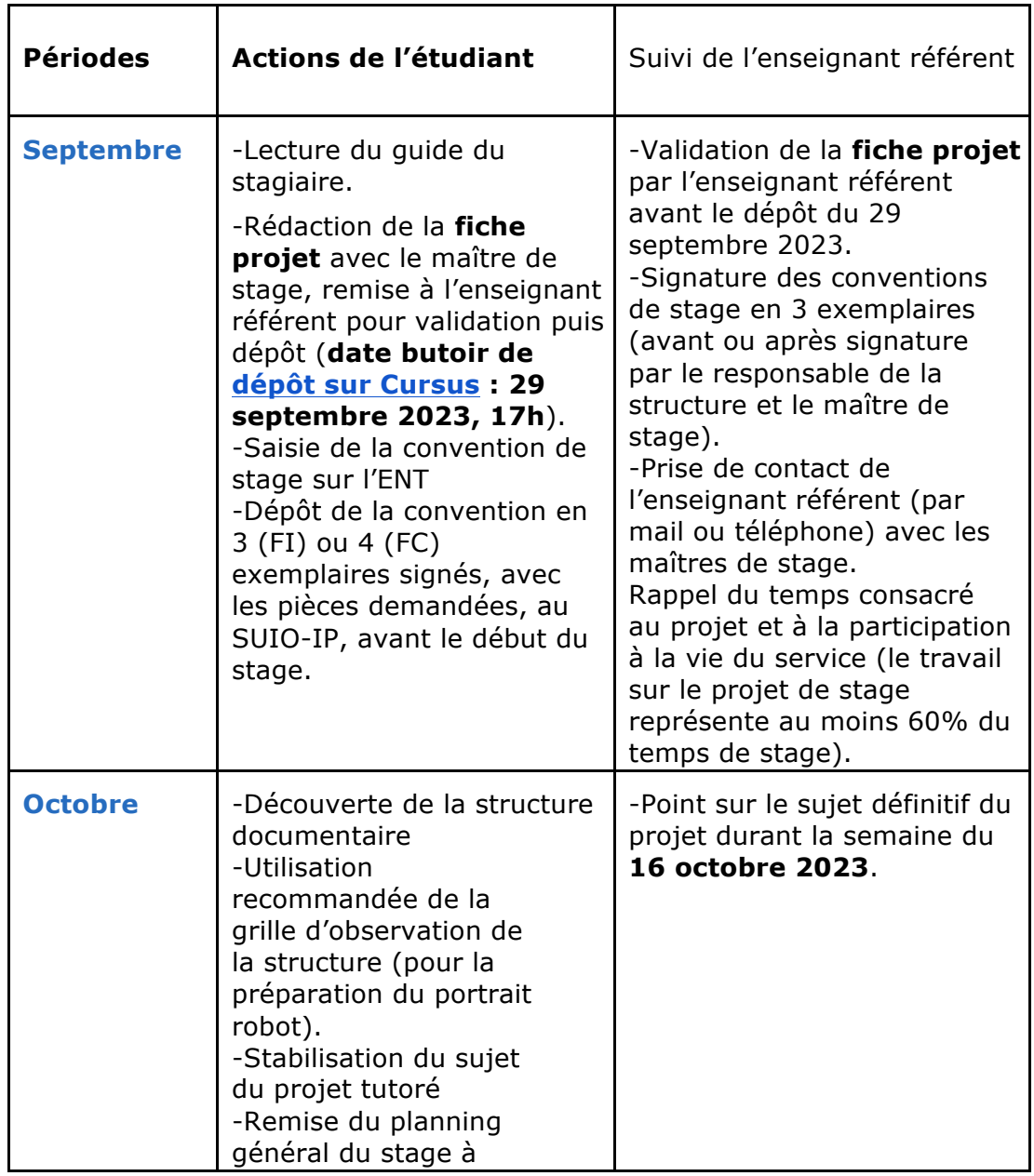

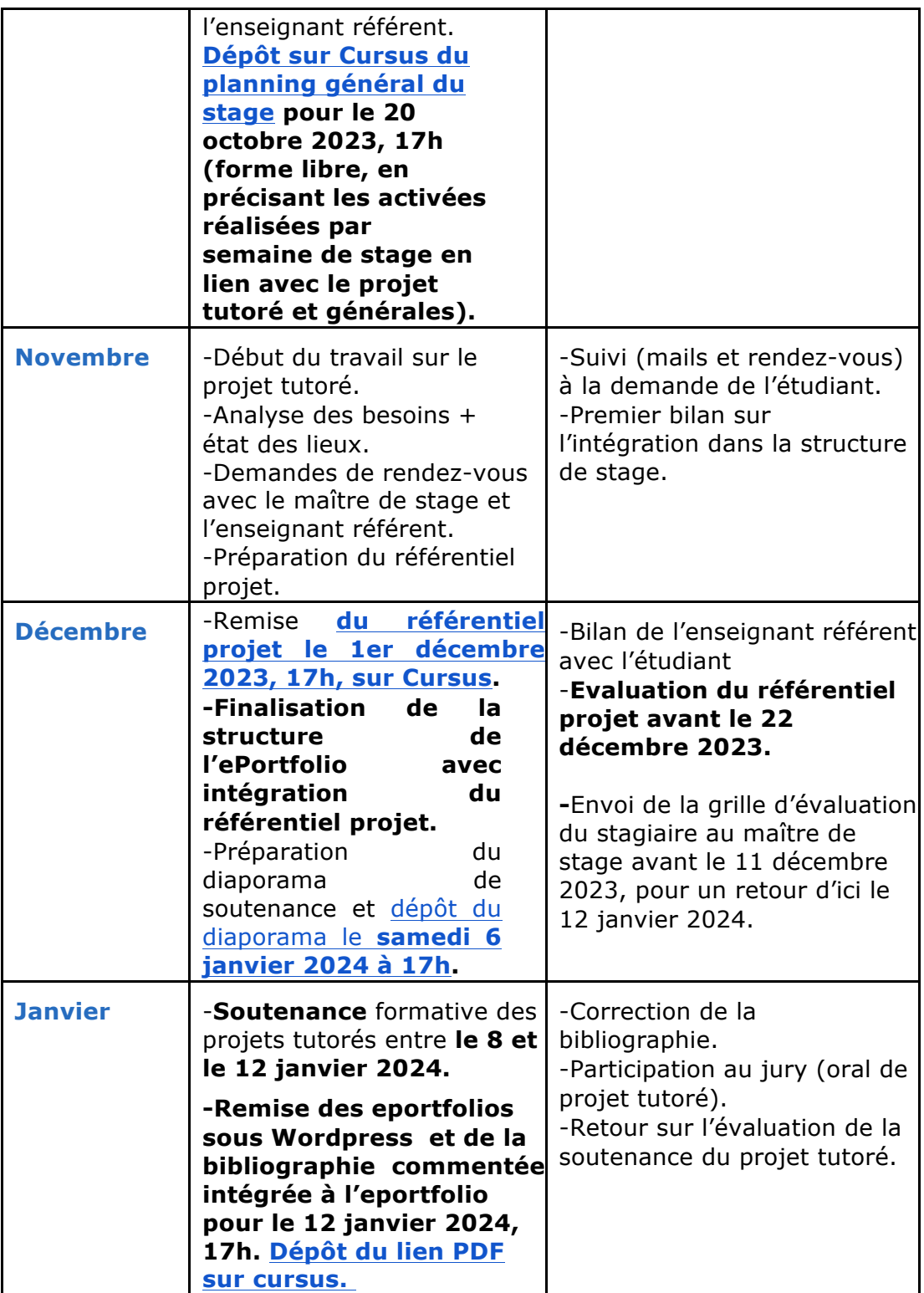

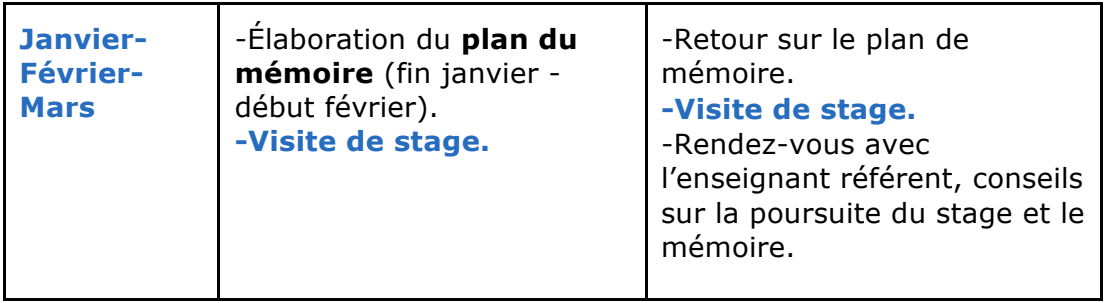

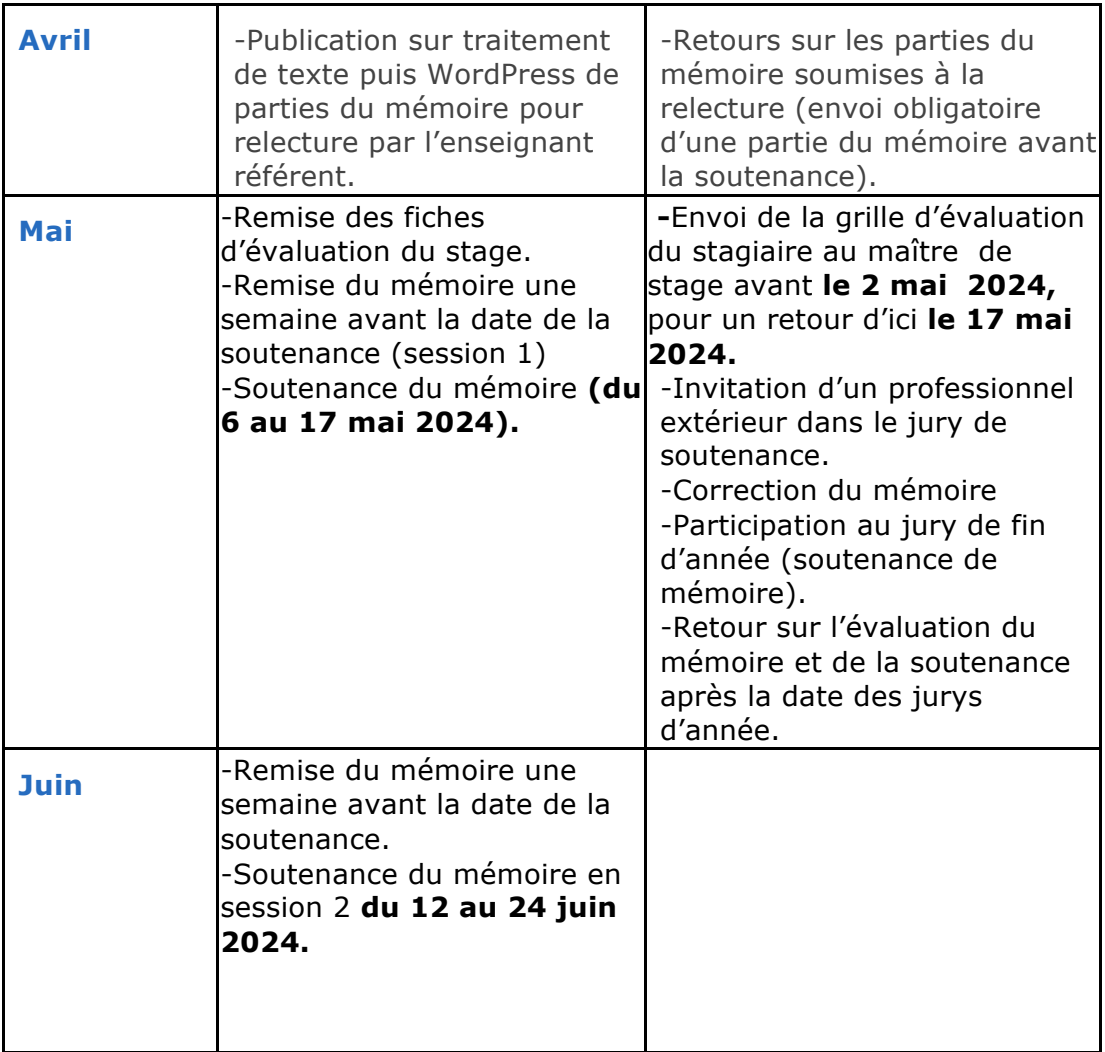

### **Validation**

Le mémoire professionnel s'intègre dans le diplôme de la façon suivante : il constitue le bloc de compétences « Agir en responsable dans une structure professionnelle » pour un total de **8** crédits ECTS, évalué au second semestre.

NB : **sans l'obtention de la moyenne au mémoire de fin d'année en première ou en seconde session**, le diplôme ne peut être validé.

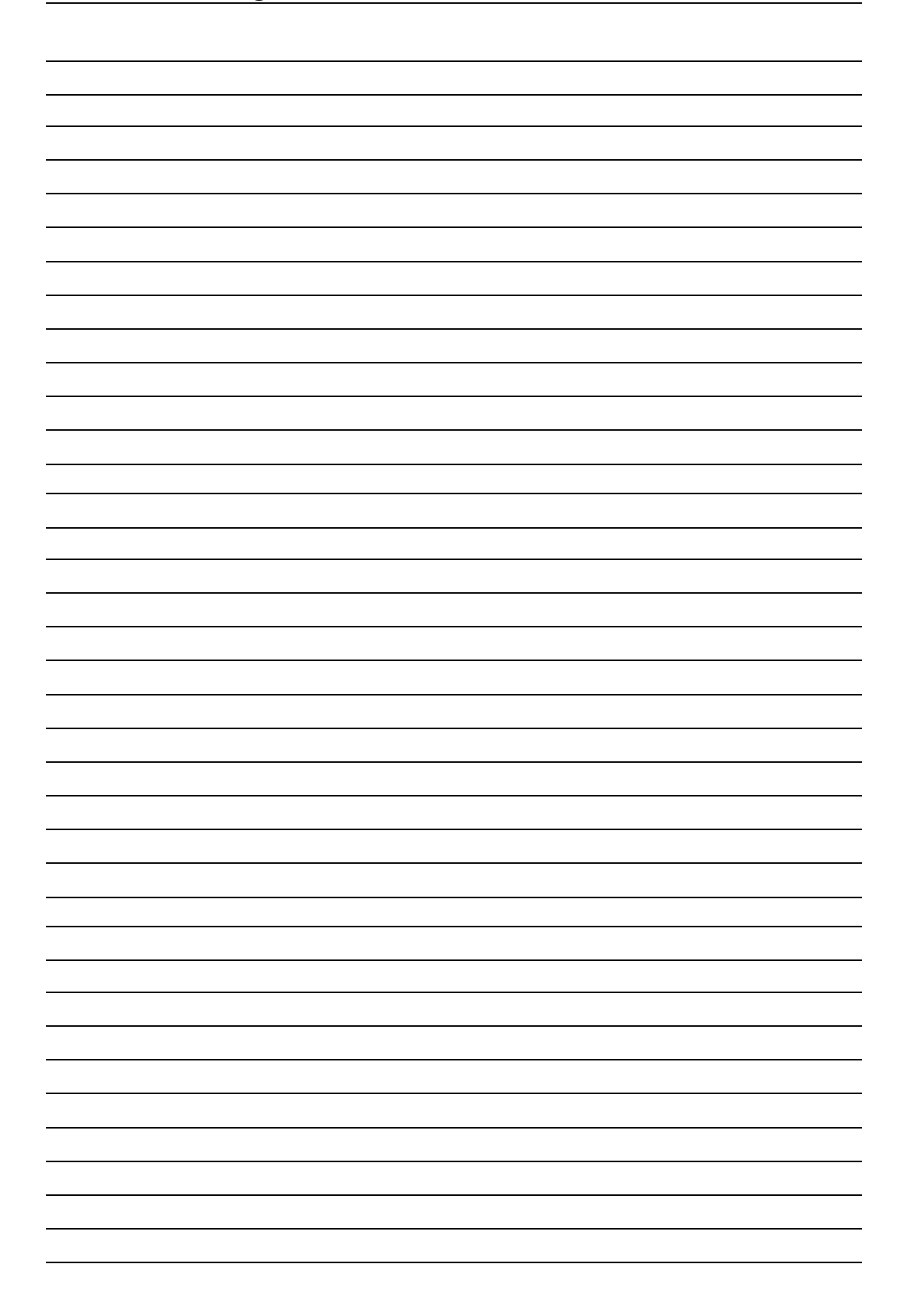